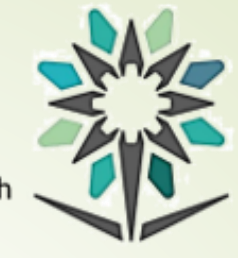

المؤسسة العامة للتدريب التقنى والمهنى Technical and Vocational Training Corporation الكلية التقنية بمكة المكرمة College of Technology at Makkah Al-Mukarramah

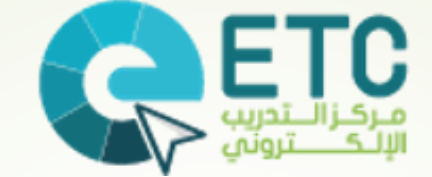

العرض التعريفي عن املركز

**إعداد مدير مركز التدريب اإللكتروني - الفرعي احمد حسن محمد عرفشه**

**الفصل األول1443/1442هـ**

**16محرم 1443 هـ**

الرؤيسة صرح علمي متطور رائد في مجال التدريب التقني والمهني يتوافق مع رؤين المملكن3072999 ويمتاز بالجودة ويحوز على ثقن المجتمع ويتنافس سوق العمل على استقطاب خريجيه .

#### Vision

A leading state-of-the-art scientific and vocational institute that complies with the Kingdom's Vision 2 30 and is characterized by its quality, community trust to make the marketplace compete to employ its graduates.

#### الرسالة

تقديم التدريب التقني المميز بأفضل وسائل وأساليب التدريب في ظل بيئـ، محفزة لإعداد كوادر وطنيـ، مدربـ، ذات كفاءة عاليـ، ، مع الاهتمام بمشاركن المجتمع بطاعلين .

#### Mission

Providing distinctive technical training for national trainees using the best techniques and methods in an encouraging environment with an interest in an effective community participation

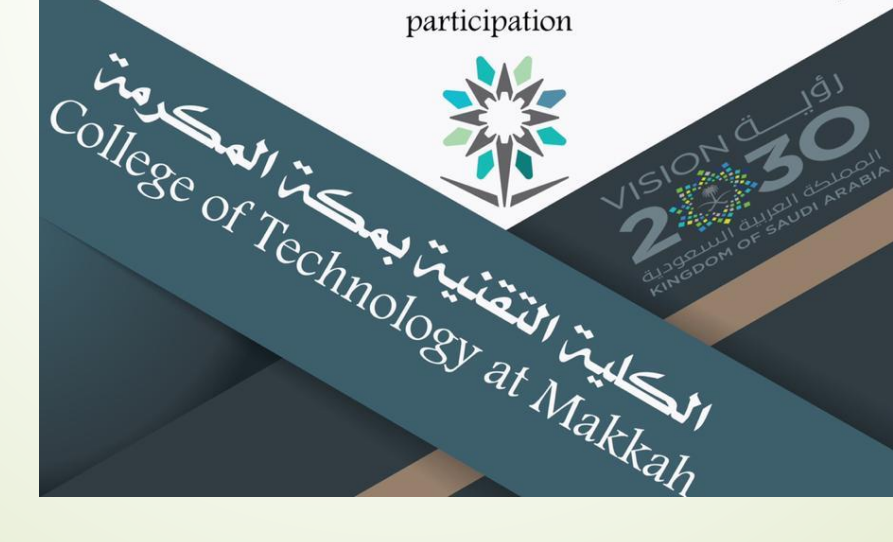

الثلاثاء، ١٦/محرم/٤٤٢

العرض التعريفيي عن مركز التدريب الإلكتروني

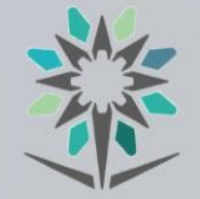

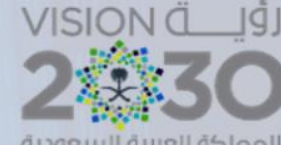

المملكة العربية السعودية KINGDOM OF SAUDI ARABIA

الـرؤيــة

مركز التدريب الإلكتروني E-Training Center

المؤسسة العامة للتدريب التقني والمهنى Technical and Vocational Training Corporation

> الكلية التقنية بمكة المكرمة **College of Technology at Makkah**

نحو استخدام أمثل لتقنية الاتصالات والمعلومات في العملية التدريبية

الرسالة

توفير البيئة التدريبية المناسبة لتكامل تقنية الاتصالات والمعلومات في العملية التدريبية بالكلية في تشغيل نظم التدرب<br>الإلكترونية والمقررات التفاعلية والمحتويات والمصادر الرقمية والأكاديميات العالمية وربطها بحياة المدرب والم

#### الأهداف

- الاستغلال الأمثـل للموارد البشرية والمادية المتاحة والمتوفرة من قبل الجهات العليا
	- بناء وتفعيل بيئة تدرب الكترونية تفاعلية متاحة في كل مكان وزمان
	- المساهمة في تحقيق مبدأ التدريب المستمر والتدرب الذاتي بأقل التكاليف
- تبني برامج تدريب عالمية ونشر ثقافة الشهادات الاحترافية الدولية والتوعية بأهمية الحصول عليها بين المدربين والمتدربين لمواكبة سوق العمل
- تحقيق السبق والتميز للكلية في تشغيل وتفعيل نظم التدريب الإلكترونية مع المشاركة في تطوير واستخدام تقنيات التدرب الإلكتروني

الكلية التقنية بمكة المكرمة

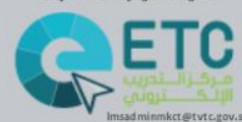

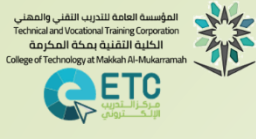

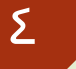

## املهام – وحدة مصادر التدريب "مكتبة الكلية"

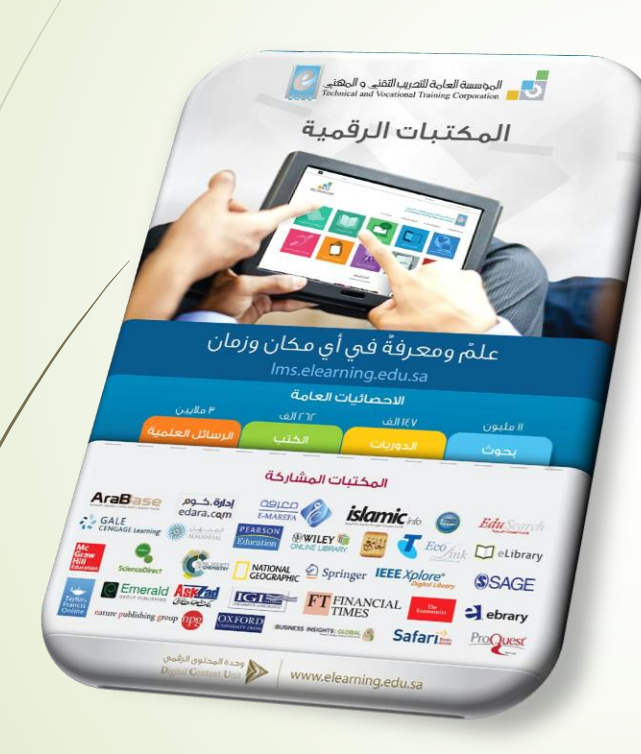

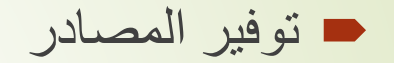

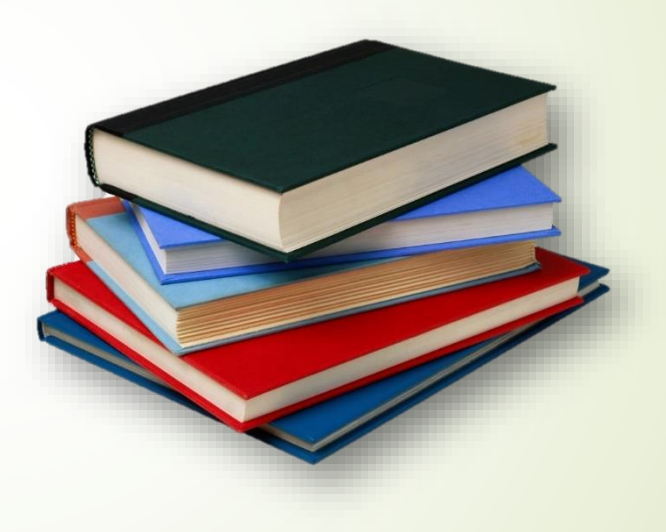

المهام – وحدة التدريب الإلكتروني

الدعم والمساندة للمتدربين للوصول إلى

خدمات المؤسسة اإللكترونية

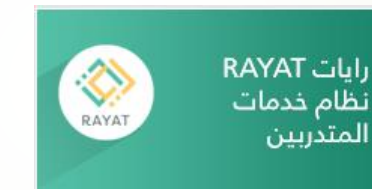

مراكز االختبارات اإللكترونية

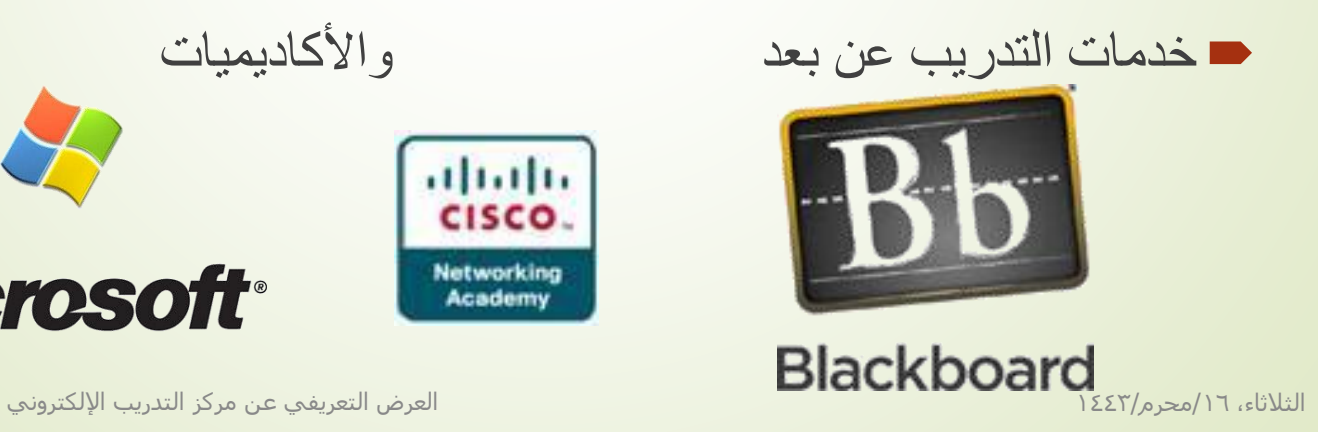

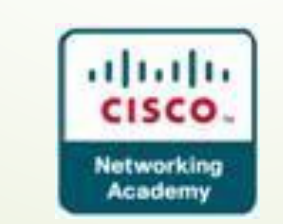

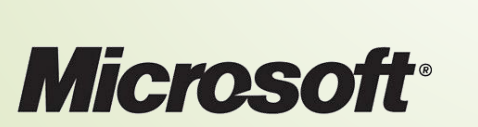

 $\Omega$ 

المؤسسة العامة للتدريب التقني والمهني<br>Technical and Vocational Training Corporation<br>الكلية التقنية بمكة المكرمة

ETC

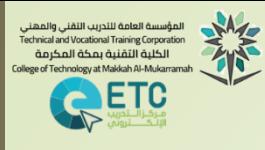

 $\overline{\phantom{a}}$ 

### المتطلبات العامة لاستخدام الأنظمة الإلكترونية

**متطلبات أولية هامة أهمية تحديث** وسيلة التواصل الهاتفية في نظام المؤسسة الستقبال الرسائل الخاصة واإلعالنات الهامة **أهمية معرفة** وحفظ الرقم الجامعي **4XX**XXXXXX :المستجدين **أهمية تذكر** كلمة المرور إمكانية إستعادة كلمة المرور **ذاتيا** في حالة عدم التأكد أو النسيان مرتبطة بتفعيل البريد اإللكتروني الخاص بالمؤسسة

الثالثاء، /16محرم1443/

العرض التعريفي عن مركز التدريب اإللكتروني

أمس ١٤٠٠ م

مرحباً بك في المؤسسة العامة

رقمك التدريبي/اسم المستخدم<br>الصيار

كلمة المرور : 1979 موسى 1989<br>المرور : 1979 معدد 1989

لحساب رايات هو:•

الوابة دايات: http://

للتدريب التقني والمهني ونشعرك بأن<br>التدريب التقني والمهني ونشعرك بأن

<u>rayat.tvtc.gov مع تمنياتنا لك</u>

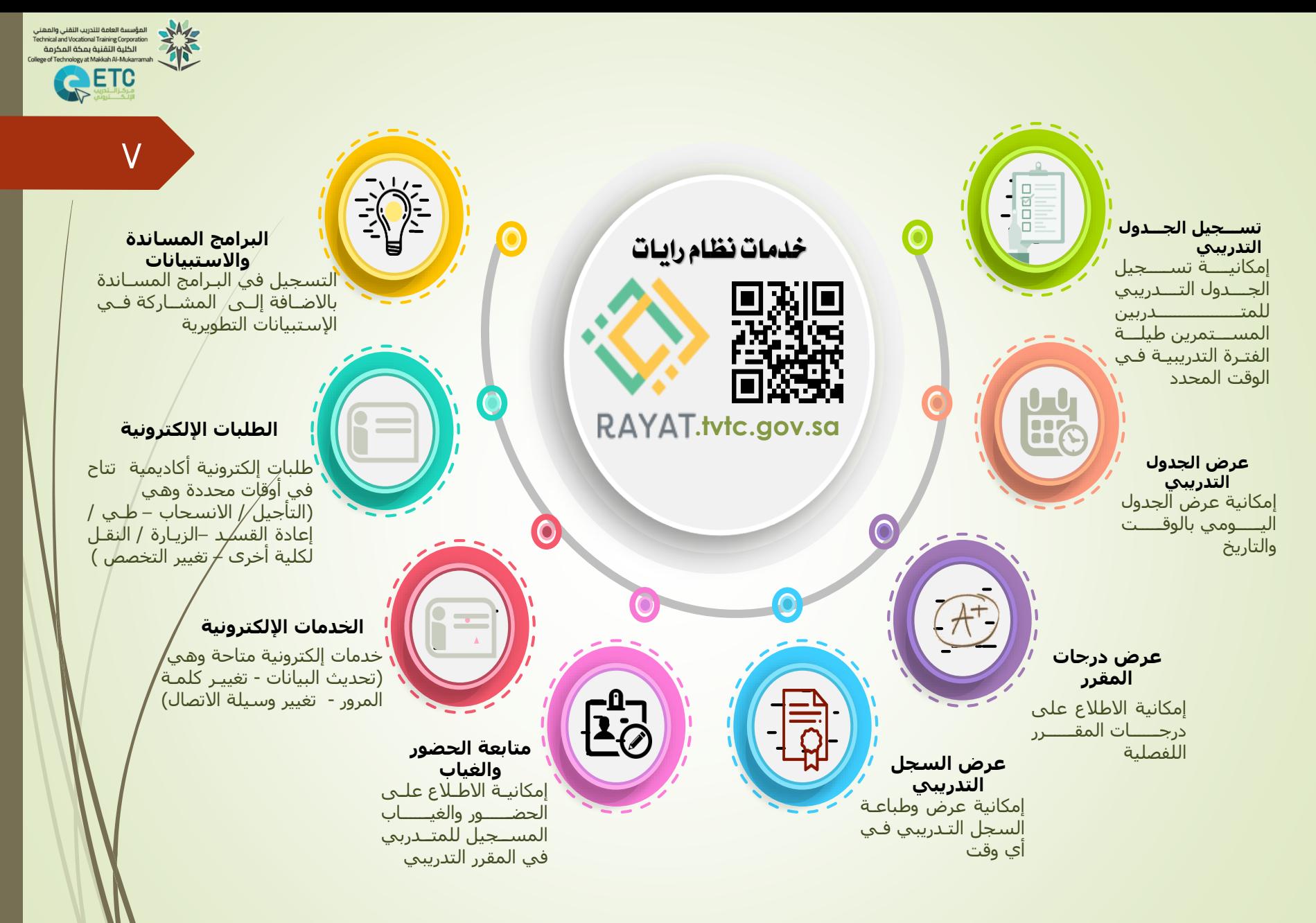

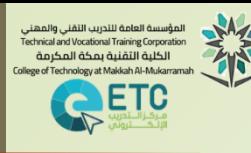

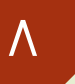

المؤسسة العامة للتدريب التقني والمهنى Technical and Vocational Training Corporation

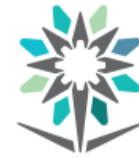

Change Your Password

If you are a trainee and your Training number starts with 4; enter your trainee number in the username field.

If you are a trainee and your Training number starts with 1,2,3,5 enter your trainee ID that starts with 4 English Letters in the username field.

If you are a TVTC employee, enter your TVTC portal username.

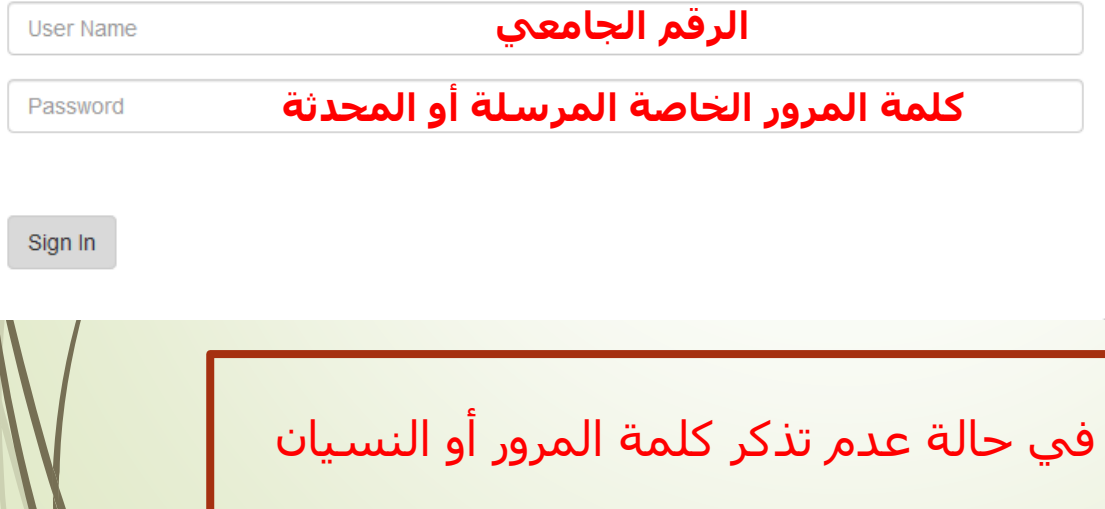

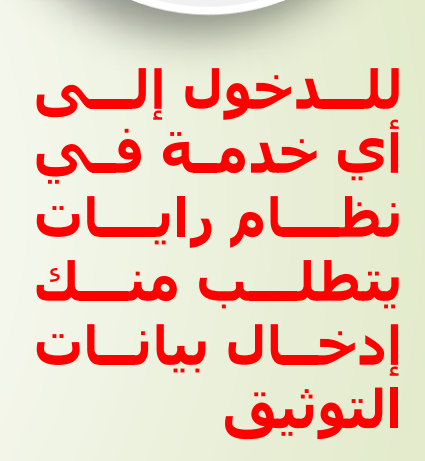

خدمات نظام رايات

**.tvtc.gov.sa**

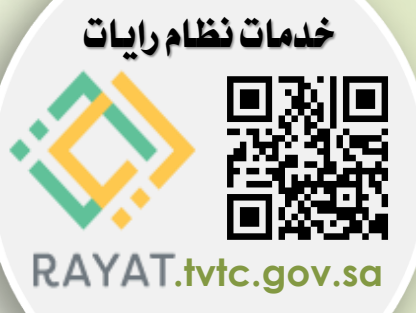

إمكانيـــة تغييـــر<br>كلمة المرور ذاتيـاً في حال الفقـدان أو النسيان

<mark>المؤسسة العامة للتدريب التقني والمهني</mark><br>Technical and Vocational Training Corporation

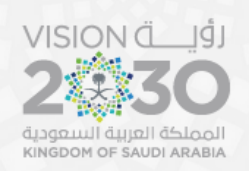

**RAYAT** 

المؤسسة العامة للتدريب التقني والمهني<br>Technical and Vocational Training Corporation<br>الكلية التقنية بمكة المكرمة aldesh Al-Mules **ETC** 

 $\mathsf{q}$ 

#### إعادة إنشاء كلمة السر الخاصة بك

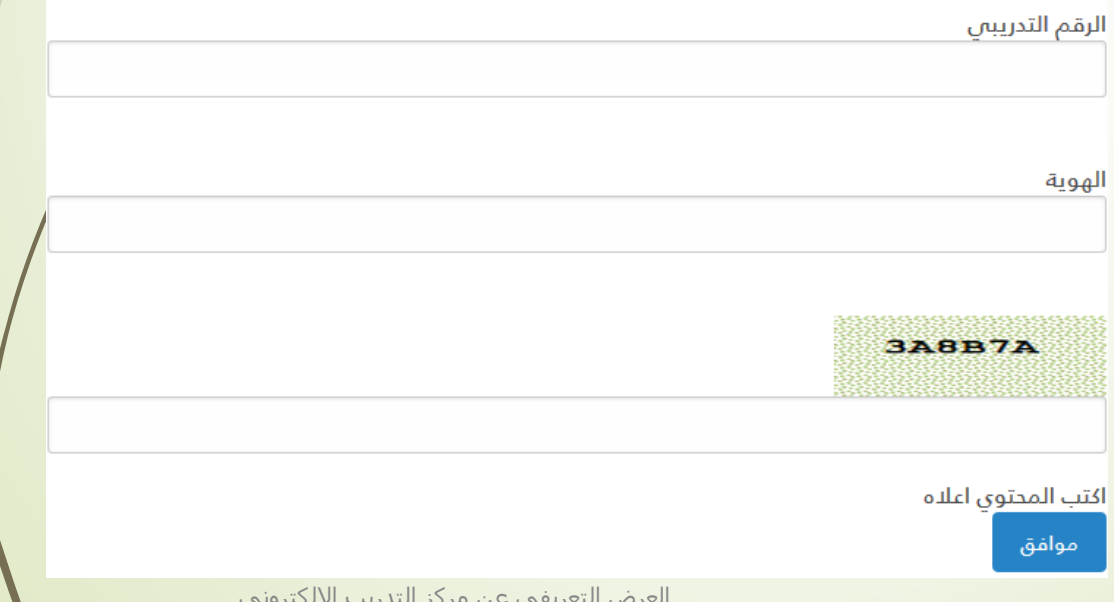

الثلاثاء، ١٦/محرم/١٤٤٢

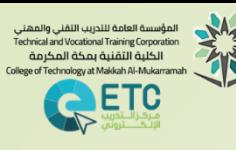

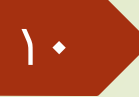

منصة أوفيس 

### الربيد اإللكرتوني للمتدرب **الد ول من الل الموقع** <sup>10</sup> **[https://login.microsoftonline.com](https://login.microsoftonline.com/)**

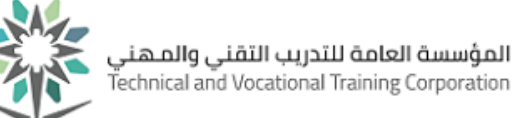

المتابعة اليومية للبريد الإلكتروني يجعلك في تواصل دائم ومعرفة ما

هو جديد

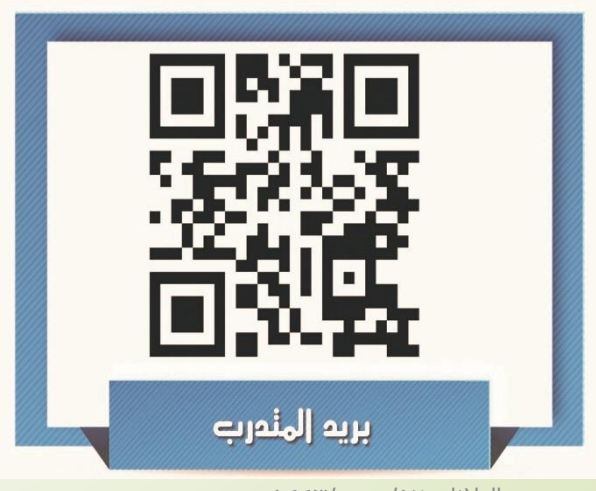

Sign in

**sa.edu.tvtc@الرقم ال امعي** <mark>كلمة المرور الخاصة بنظام رايات</mark> |**.......** 

Sign in

الثلاثاء، ١٦/محرم/١٤٤٢ العرض التعريفي عن مركز التعريفي عن التعريف عن مركز التعريفي عن مركز التعريفي عن مركز الت

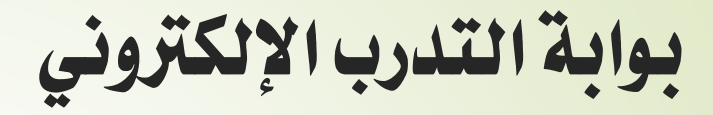

■ نظام تدرب إلكتروني ■ وسيلة تواصل بين المتدرب والمدرب قي معرفة ■محتوى المقرر التدريبي ■الخطة العامة للمقرر ■الإعلانات ■.... الخ حسب إعدادات المدرب للمقرر

## **للد ول إل الموقع من الل**

https://lms.elearning.edu.sa

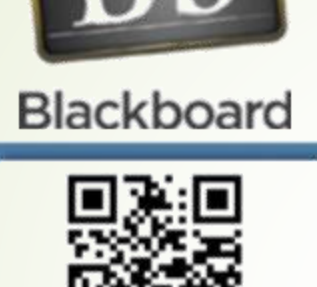

11

**ETC** 

لمؤسسة العامة للتدريب التقنى والمهن d Vocational Training Corpo الكلية التقنية بمكة المكرمة

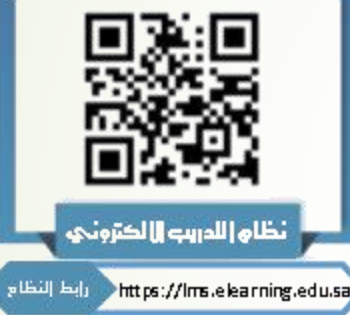

بوابة التدرب الإلكتروني

■متطلبات التنشيط **أوال/ً تفعال حساب في** 

١. بوابة المتدربين «نظام رايات للمتدر ين«

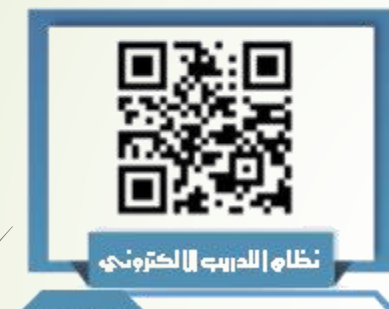

Blackboard

 $\mathcal{L}$ 

**ETC** 

لمؤسسة العامة للتدريب التقنى والمهنر Inical and Vocational Training Corpor الكلية التقنية بمكة المكرمة

https://Ims.elearning.edu.sa/

٢. البريد الإلكتروني الخاص بالمؤسسة

**)ا تااري لكن مهم ع د فقدا واستعادة كلمة المرور(**

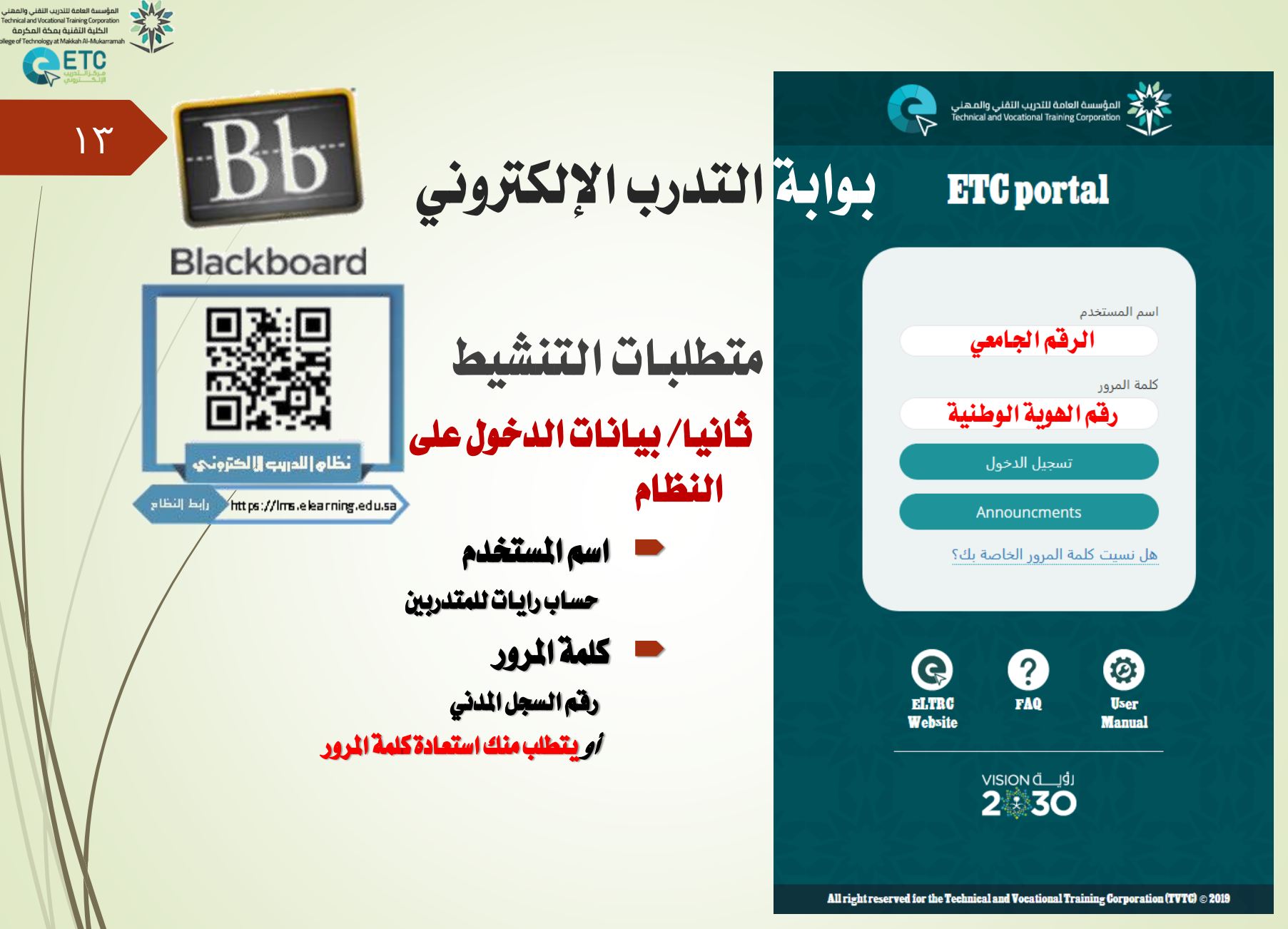

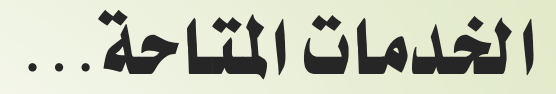

#### االشراف والمتا عي على **[برنامج التدريب الذاتي](http://esys.ctm.edu.sa/index.php/virtualcommunication/)**

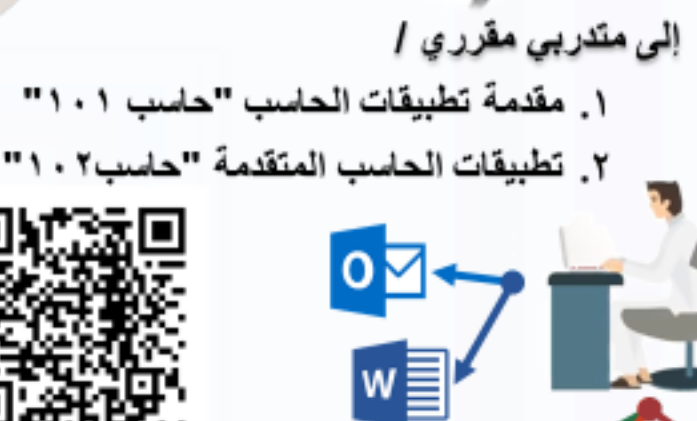

<mark>i</mark>ctm colle

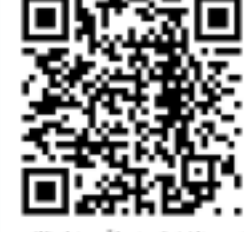

إعلان توضيحي ه

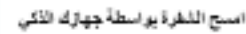

VouTube Et  $\frac{1}{2}$ 

عن بعد

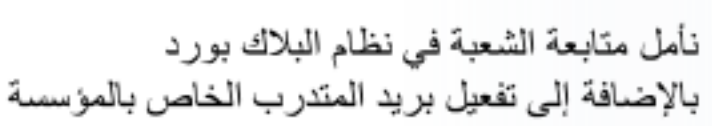

حيث أنه سيكون التدريب في هذا الفصل بنظام

التدريب ذاتي وعن بعد

**ويتطلب من المتدرب** الرجوع الى الموقع الإلكتروني

الفر عى للكلية التقنية بمكة المكر مة من خلال الر ابط

http://esys.ctm.edu.sa/index.php/virtualcommunication

حيث سيتم رفع جميع متطلبات المقر رين على هذا

الموقع لبدأ التدريب ذاتياً وسيتم عقد اجتماع قريبا

 $\sum$ 

العام التدريبي<br>الثال الثالثا هـ<br>الفعنينية الفصل الثاني<br>الفصل الثاني

المؤسسة العامة للتدريب التقني والمها<br>thnical and Vocational Training Corporation:<br>الكلية التقنية بمكة المكرمة

**ETC** 

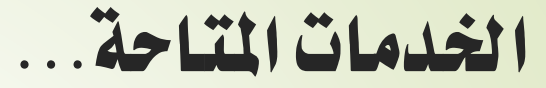

- تقديم الدعم والمساندة **للتدريب الذاتي**
- برسوم مالية ويتطلب التسبيق مع المركز

**برناهج التدريب الذاتي**<br>مقالب تدريبية <sub>ا</sub>لكترونية

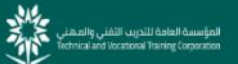

15

المؤسسة العامة للتدريب التقني والمهني<br>Technical and Vocational Training Corporation<br>الكلية التقنية بمكة المكرمة

**QETC** 

اطلقت المؤسسة العامة للتدريب التقنى والمهنى بالتعاون مع منصة دروب

برنامج التدريب الذاتي

والذى يمكن جميع الطلاب من التسجيل لدر اسة المواد المختارة بشكل الكترونى بالإضافة الى التسجيل لحضور اختبار المواد المختارة فى مراكز التدريب اللاكترونى وبتكاليف رمزية

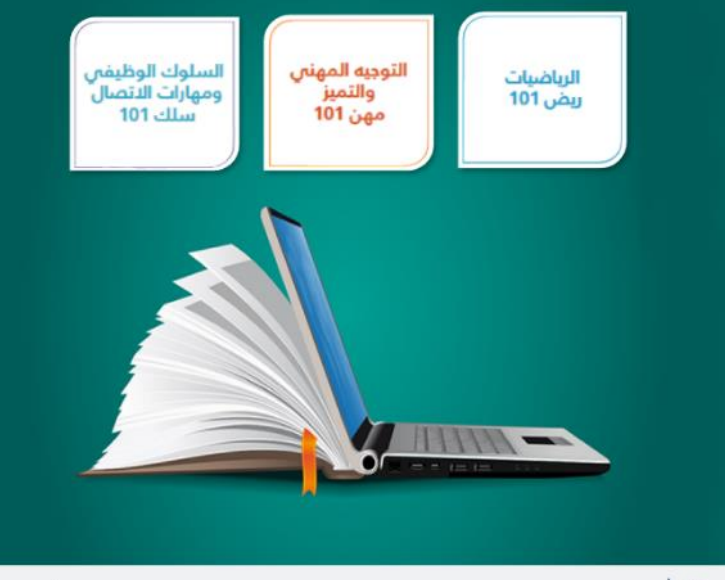

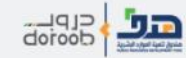

doroob.sa  $\bigoplus$  ( $\bigoplus$   $\bigoplus$   $\bigoplus$   $\bigotimes$ 

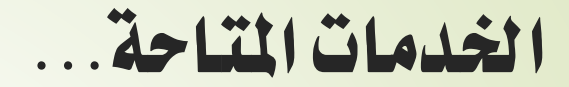

المعمل المفتوح على مدار الدوام اليومي

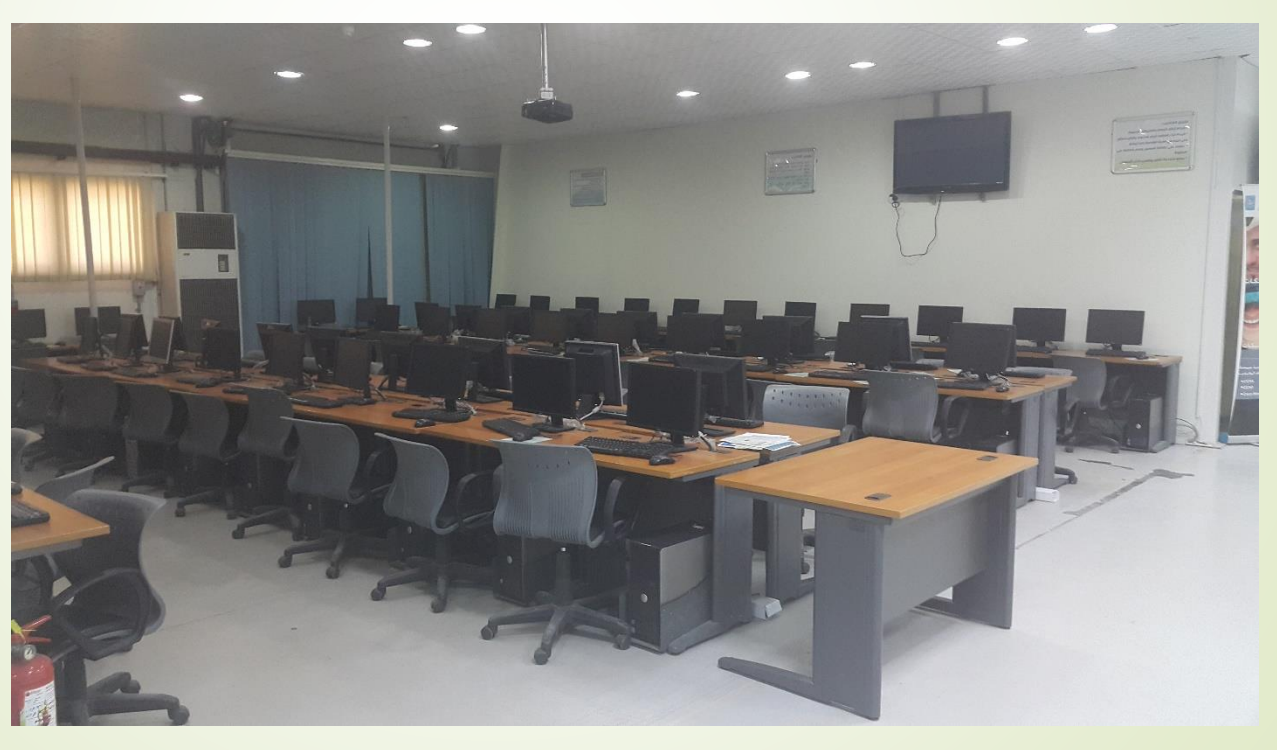

الثلاثاء، ١٦/محرم/١٤٤٣ العرض التعريفي عن مركز التدريب الإلكتروني التعريفي عن مركز التدريب الإلكتروني

 $\mathcal{L}$ 

المؤسسة العامة للتدريب التقني والمهني<br>Technical and Vocational Training Corporation<br>الكلية التقنية بمكة المكرمة .<br>Ikkah Al-Muka RETO

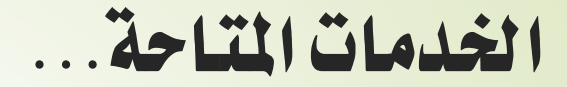

### <mark>مكتبة الكلية</mark> حيث يمكن للمتدرب الاطلاع على المصادر المتاحة والاستعارة

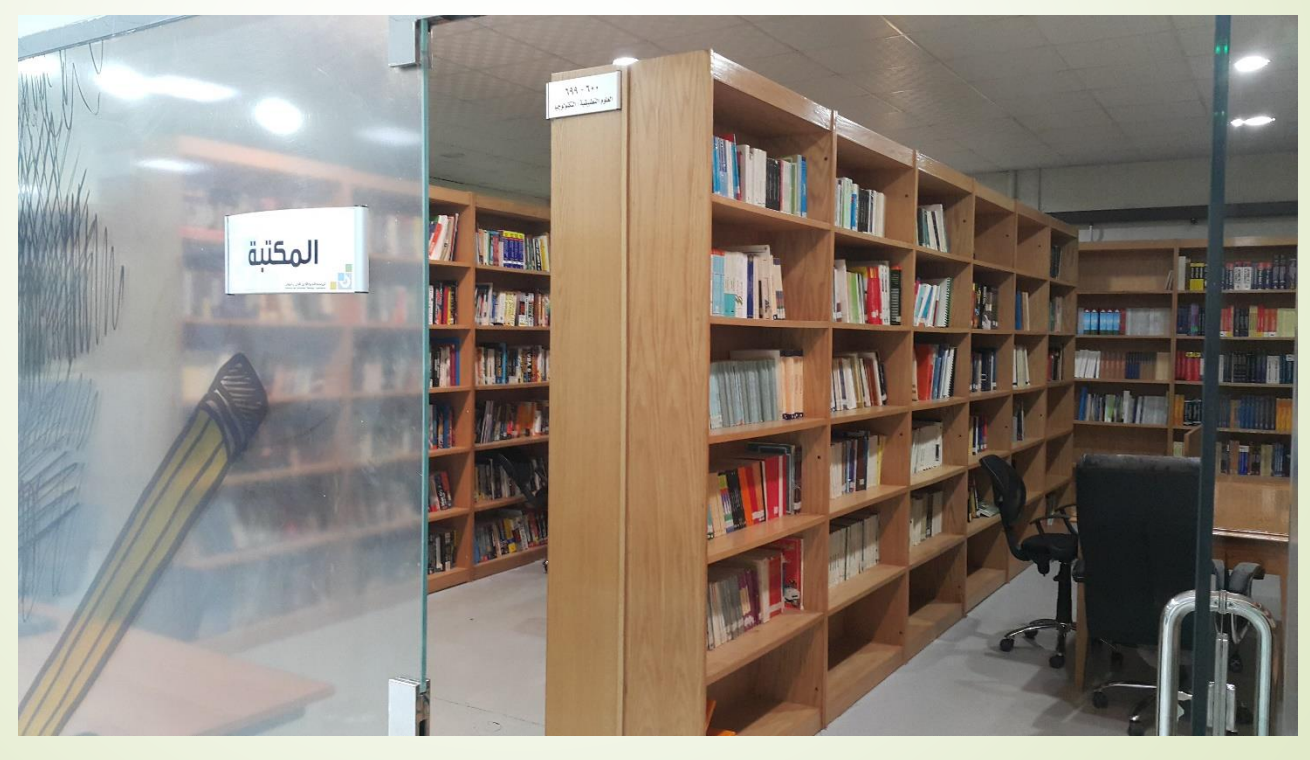

الثالثاء، /16محرم1443/ العرض التعريفي عن مركز التدريب اإللكتروني

**1V** 

المؤسسة العامة للتدريب التقني والمهني<br>Technical and Vocational Training Corporation<br>الكلية التقنية بمكة المكرمة

RETC

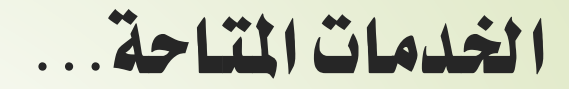

<mark>الـتأهيل للحصول على الشـهادات</mark> العالمية المعتمدة

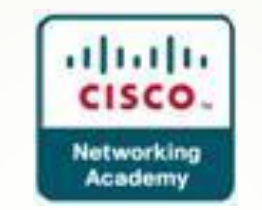

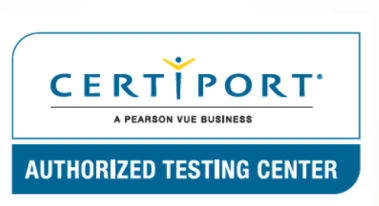

cisco اختبارات

لتدربي قسم تقينة الحاسب

 $\Lambda$ 

المؤسسة العامة للتدريب التقني والمهني<br>Technical and Vocational Training Corporation<br>الكلية التقنية بمكة المكرمة

RETO

- مركز اختبارات عالي معتمد لجميع متدربي الكلية اختبارات Microsoft  $\blacksquare$ 
	- $IC3$

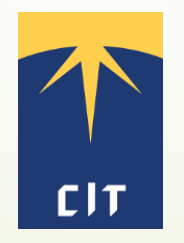

 اختبارات شهادة مهارات تقنية املعلومات الوطنية ....

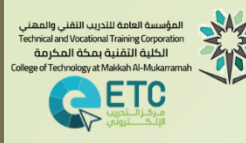

19

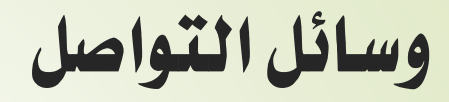

 $|q|$ 

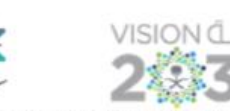

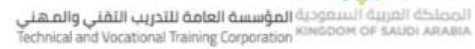

888

الكلية التقنية بمكة المكرمة College of Technology at Makkah

الخدمات الإلكتر ونيبة

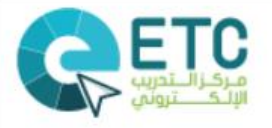

### خدمات مركز التدريب الإلكتروني

هذا النموذج هو تعريف بخدمات مركز التدريب الكترونبي بالكلية من خلال الاستفادة المثالية لتقنيات الاتصالات والمعلومات في العملية التدريبـيـة التبي وفرت للوصول إليي رؤيا ورسالة مركز التدريب الإلكترونبي

> قراءة الشفرة صونياً من خلال الهواتف أو أجهزة الكمبيـوتـر اللوحية للوصول إلى النموذج

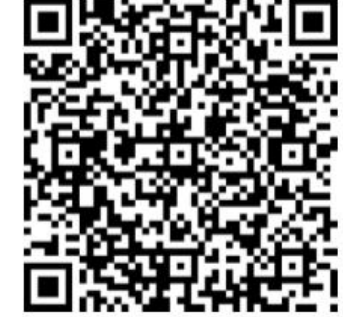

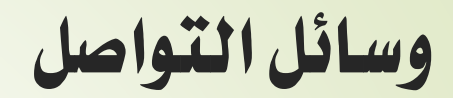

**بريد مركز التدريب اإللكتروني**  lmsadminmkct@tvtc.gov.sa **مقر المركز مبنى 3 الدور األرضي** من 7:00 صباحاً إلى 7:00 ظهرا **الموقع الداخلي للمركز** (من داخل شبكة الكلية فقط) http://ectm/etc **وسائل التواصل االجتماعي مركز التدريب االلكتروني الكلاة** 

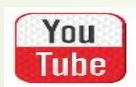

۲۰

**ETC** 

.<br>المؤسسة العامة للتدريب التقني والمهني<br>Fechnical and Vocational Training Corporation الكلية التقنية بمكة المكرمة

> **التق اة بمكة المكرمة eltrcmmct@gmail.com**

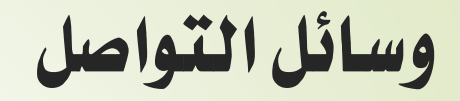

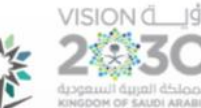

المؤسسة العامة للتدريب التقنى والمهنى echnical and Vocational Training Corporation

الكلية الثقنية بمكة المكرمة College of Technology at Makkah

بطاقة التواصل الإلكتروني قراءة الشفرة ضوئياً من خلال الـهواتف أو أجهزة الكمبيوتر اللوحية للوصول إلى الخدمة

@ctm\_college رابط صفحة الكلية على تويتر كلية التقنية للبنين بمكة المكرمة https://twitter.com/ctm\_college لتواصل والتفاعل و معرفة كل ما هو جديد ومفيد

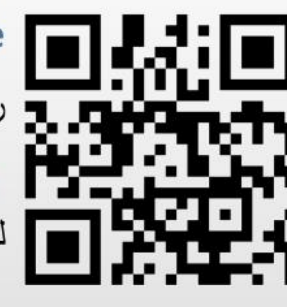

**D** YouTube مركز التدريب الالكتروني الكلية التقنية بمكة المكرمة القناة المرئية الخاصة بمركز التدريب الإلكتروني بالكلية التقنية بمكة المكرمة والتي تحتوي على المواد التدريبية المسجلة لهدف نشر كل ما هو مفيد وعائد بالنفع والفائدة

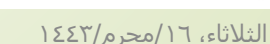

العرض التعريفيي عن مركز التدريب الإلكتروني

المؤسسة العامة للتدريب التقنى والمهنى Inical and Vocational Training Corporat الكلية التقنية بمكة المكرمة

ETC

 $\mathsf{Y}$ 

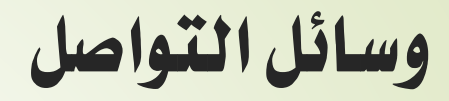

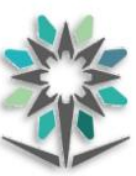

المؤسسة العامة للتدريب التقنى والمهنى Technical and Vocational Training Corporation

> الكلية التقنية بمكة المكرمة **College of Technology at Makkah**

بطافة التواصل والتراسل التفاعلى

#### عزيزي المتدرب/

تم تفعيل وسيلة التواصل التفاعلية من خلال تطبيق التراسل الفوري "Interactive WhatsApp" بالرد الآلي والإجابة بالتراسل على الاستفسارات التدريبية / المالية /الفنية / الإدارية /*الكترونيا*ً من خلال الر<mark>قم الموض</mark>ح مع إمكانية مسح رمز الـ QR من خلال كاميرة جهازك الذكي

+966125486324

المؤسسة العامة للتدريب التقني والمهني<br>[echnical and Vocational Training Corporation]<br>|الكلية التقنية بمكة المكرمة

**RETC** 

 $\mathsf{Y} \mathsf{Y}$ 

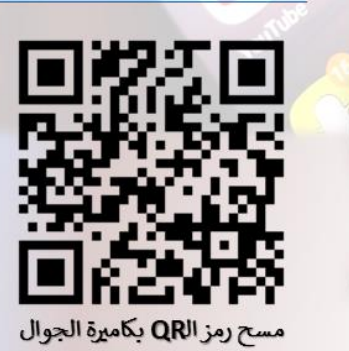

الكلية الثقنية بمكة المكرمة - مركز التدريب الإلكتروني

الثلاثاء، ١٦/محرم/٤٤٢

العرض التعريفيي عن مركز التدريب الإلكتروني

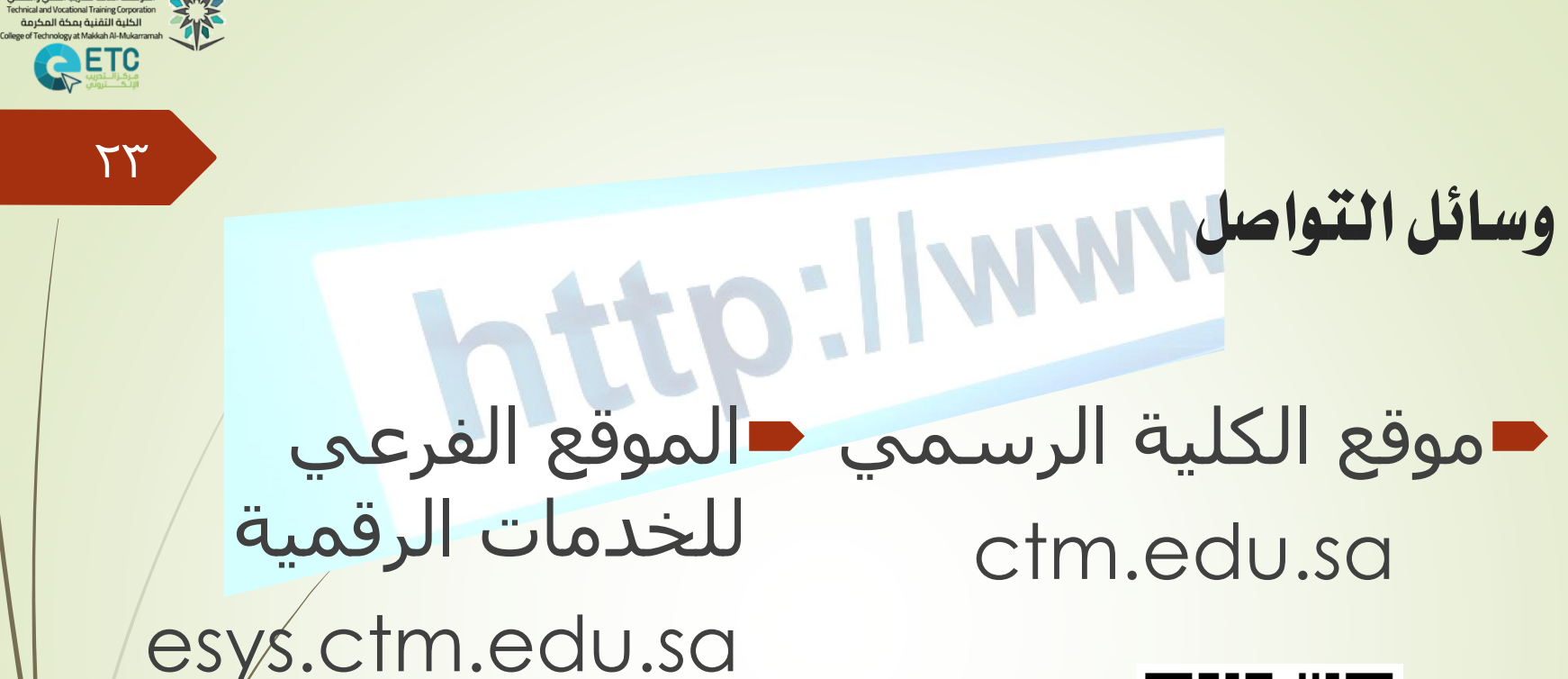

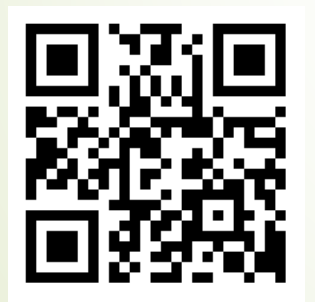

لمؤسسة العامة للتدريب التقنى والمها

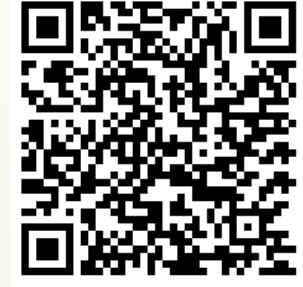

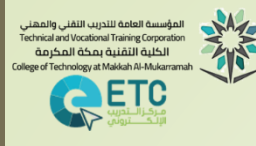

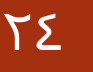

## وسائل التواصل

- نظام التدرب الإلكترون<mark>ي</mark>
	- Blackboard JI  $\blacksquare$

# [http://lms.elearning.edu.sa](http://lms.elearning.edu.sa/)

■ متابعة حلقة النق<mark>اش</mark>

كلية مكة المكرمة بنين-متدربين الإعلانات: > منظور جديد للتعليم في عصر التكنلوجيا > بدأ التسجيل في دورة النادي الخاصة (المدخل إلف عالم الربوت) الأسبوع 12

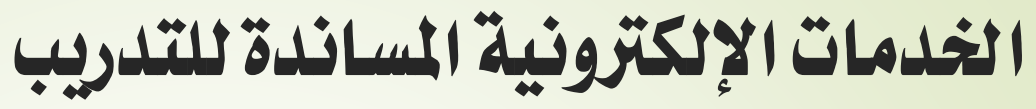

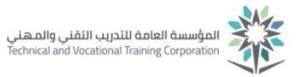

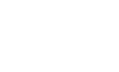

VISION despite

**70** 

.<br>المؤسسة العامة للتدريب التقني والمهني<br>Technical and Vocational Training Corporation الكلية التقنية بمكة المكرمة at Maldosh Al-Mulcan ETC

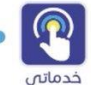

الإدارة العامة لتقنية المعلومات ترحب بمتدربي ومدربي الوحدات التدريبية بالمؤسسة العامة للتدريب التقني والمهني فّـي العـام التدريبي 1441/1440

وتدعو الأبناء المتدربين من الاستفادة من الخدمات التالية:

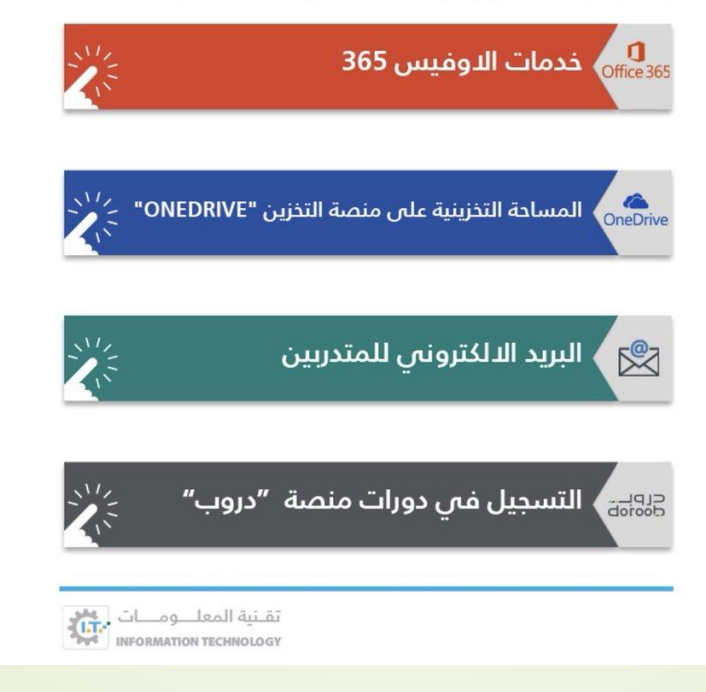

## الخدمات الإلكترونية المساندة للتدريب

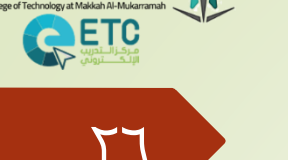

.<br>المؤسسة العامة للتدريب التقني والمهني<br>Technical and Vocational Training Corporation الكلية التقنية بمكة المكرمة

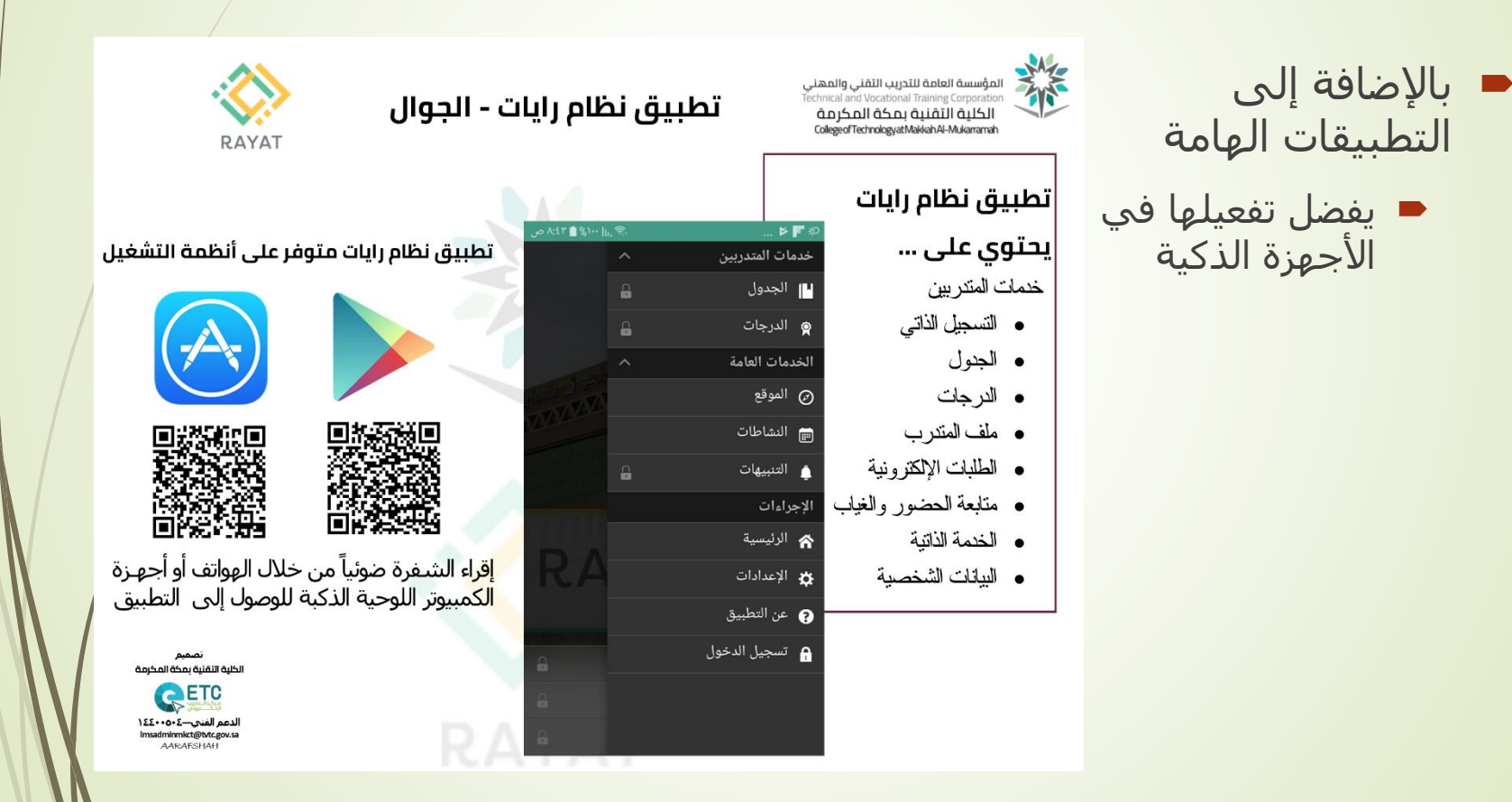

### الخدمات الإلكترونية المساندة للتدريب

- بالإضافة إلى التطبيقات الهامة يفضل تثبيتها و
- تفعيلها في الأجهزة الذكيي
- وسيلة التواصل الإضافية مع منسوبي الكلية

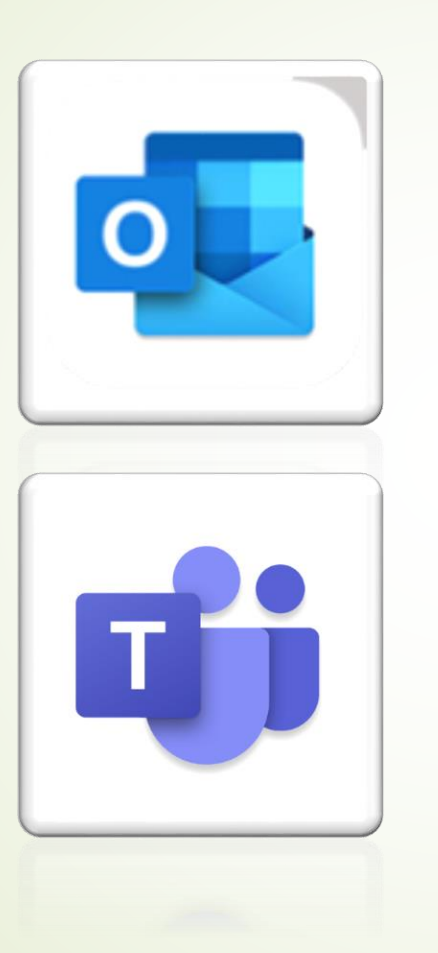

المؤسسة العامة للتدريب التقنى والمهنى Technical and Vocational Training Corporation الكلية التقنية بمكة المكرمة College of Technology at Makkah Al-Mukarramah

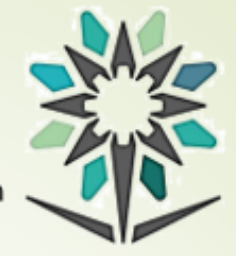

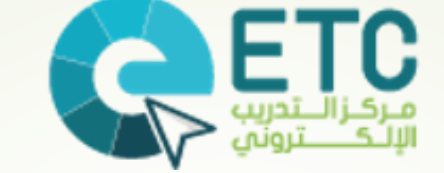

نرحب بالأسئلة والاستفسارات

شـكرا لكم ........